## SAULT COLLEGE OF APPLIED ARTS AND TECHNOLOGY **SAULT STE. MARIE, ONTARIO**

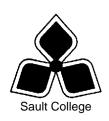

## **COURSE OUTLINE**

COURSE TITLE: INTRODUCTION TO COMPUTER GRAPHICS

ADV122 TWO CODE NO.: SEMESTER:

PROGRAM: **GRAPHIC DESIGN** 

**AUTHOR:** FRANK SALITURI

JUNE 05 **PREVIOUS OUTLINE DATED:** DATE: 05W

**APPROVED:** 

DEAN DATE

TOTAL CREDITS: 4 credits

PREREQUISITE(S): ADV 126, ADV 125

Hours/ Week 3 hours class

time per week

Copyright ©2005 The Sault College of Applied Arts & Technology Reproduction of this document by any means, in whole or in part, without prior

written permission of Sault College of Applied Arts & Technology is prohibited. For additional information, please contact Colin, Kirkwood, Dean School of Technology, Skilled Trades, Natural Resources & Business (705) 759-2554, Ext. 2688

#### I. COURSE DESCRIPTION:

This course is designed to introduce the students to the Apple MacIntosh Computer Graphics system. This is a foundation course in the basics of electronic creativity. The importance of computer terminology will be stressed. Students will learn to manipulate equipment and software, manage files, scan images, and create graphics and text layouts using Freehand, Indesign, and Photoshop

## II. LEARNING OUTCOMES AND ELEMENTS OF THE PERFORMANCE:

## 1. Demonstrate a good working knowledge of the macintosh system

## Potential Elements of the Performance:

- properly identify the icons that appear on the desktop (the hard drives, dock, trashcan etc.)
- demonstrate the ability to open and close files, and programs.
- practice and refine making folders, saving folders to the proper destination and saving work to the correct folder.
- Properly set up and store files in an organized fashion to ensure proper linking, printing, and seamless transferring of data.
- Identifly and utilize different files types eg. tif, eps, psd, indd
- recognize the function of the 'print center' in selecting the correct printer.
- Using the network to file transfer

## 2. Originate visual graphic designs through the proper use of the tools available in Macromedia Freehand

#### Potential Elements of the Performance:

- demonstrate the ability to properly use curve, corner and connection points.
- demonstrate the ability to produce precision, smooth edges.
- practice and refine the use of the toolbox.
- distinguish between grouping and joining.
- apply knowledge in the proper procedure for mixing various tints.
- Demonstrate the use of cloning, duplicating cut, copy, and paste.
- effectively use the technique of 'paste inside'.
- practice and refine the use fills using the inspector pallet.
- make effective use of 'converting to paths'.
- effectively edit paths and points using the pen tool and inspector pallet.

# 3 Create and manipulate original text layouts using Adobe Indesign

## Potential Elements of the Performance:

- demonstrate the ability to create columns and page borders within a new document window
- demonstrate pouring text into columns, adjusting line lengths and keeping text joined within a 2 or more columns.
- use character and paragraph settings to manipulate text size, font, and spacing
- Effectively use the styles pallet to streamline text formatting
- Use imported images created in other programs within Indesign and show the ability to wrap text around the image

# 4. Use the tools available in Adobe Photoshop to manipulate and create interesting images

## Potential Elements of the Performance:

- Show the ability to choose the appropriate selection tool to complete tasks efficiently
- Adjust image size, resolution, levels, and mode
- Demonstrate moving, cutting, copying, and pasting selections
- Use the transform tool to alter and manipulate images.
- Show the ability to combine 2 or more images/selections
- Properly use and manage layers
- Effectively use the tools in the toolbar, and apply filters to create visually interesting images
- Proper use of scanners and scanner settings

## 5. Apply appropriate, effective, and professional practices in the classroom studio setting

## Potential Elements of the Performance:

- demonstrate organizational skills such as scheduling, prioritizing, planning, and time management.
- demonstrate the ability to work within project restrictions and time limitations.
- make effective design presentations, as per instructor specifications regarding directions and quality.

#### III. TOPICS:

- 1. Introduction to Mac and operating system
- 2. Introduction to Freehand and tools

- 3. Introduction to Indesign and tools
- 4. Introduction to Photoshop and tools
- 5. Proper scanning techniques
- 6. Vector, layout and raster files
- 7. File management proper saving to unsure correct linking, printing and seamless file transfer
- 8. Introduction to file formats and transfer of files
- 9 File sharing and archiving
- 10 CMYK and RGB
- 11 Resolution and file size

## IV. REQUIRED RESOURCES/TEXTS/MATERIALS:

Students will need a back up device/media to safe keep their work ei. CD-R, USB Memory stick, iPod.

Students will be required to purchase matte board and cover stock as assignments warrant.

## V. EVALUATION PROCESS/GRADING SYSTEM:

## Assignments + 100% of final grade

Final evaluation for this course will be a letter grade as outlined below. Assignments will be weighted equally and will constitute 100% of the student's final grade. A missing assignment is equivalent to course objectives not achieved which results in an "F" (fail) grade for the course The following semester grades will be assigned to students in postsecondary courses:

| <b>Grade</b><br>A+<br>A | <b><u>Definition</u></b><br>90 – 100%<br>80 – 89%                                                                       | Grade Point<br>Equivalent<br>4.00 |
|-------------------------|----------------------------------------------------------------------------------------------------|-----------------------------------|
| В                       | 70 - 79%                                                                                                    | 3.00                              |
| С                       | 60 - 69%                                                                                                    | 2.00                              |
| D                       | 50 – 59%                                                                                                    | 1.00                              |
| F (Fail)                | 49% and below                                                                                                    | 0.00                              |
| CR (Credit)             | Credit for diploma requirements has been awarded.                                                                       |                                   |
| S                       | Satisfactory achievement in field /clinical placement or non-graded subject area.                                       |                                   |
| U                       | Unsatisfactory achievement in field/clinical placement or non-graded subject area.                                      |                                   |
| X                       | A temporary grade limited to situations with extenuating circumstances giving a student additional time to complete the |                                   |

requirements for a course.

NR Grade not reported to Registrar's office. W Student has withdrawn from the course

without academic penalty.

## Midterm grades:

Midterm grades are granted as "S" for Satisfactory progress and "U" for unsatisfactory progress. Unsatisfactory progress in two or more courses requires an appointment with the Program Co-ordinator or the School's Dean.

### **Deductions – Lates and Incompletes**

#### Lates:

An assignment is considered late if it is not submitted at the time and date specified by the instructor.

A late assignment will be penalized by a 5% deduction for each week that its late. The total late penalty Will be deduced from the final grade. Eg. 3 weeks late = 15% deduction from final grade.

Maximum grade for a late assignment is "C"

A late assignment which is not executed to a minimum C (satisfactory) level will be assigned an incomplete grade with additional penalties outlines below.

#### Fail:

A fail grade (F) is assessed to an assignment which has not been executed to a minimum satisfactory "D" grade level or in which the directions have not been followed correctly.

A failed assignment must be entirely re-done or corrected according to the instructor's specific instructions and resubmitted within one week.

A failed assignment will be penalized by a 5% deduction from the final grade.

Maximum grade for a failed assignment is "C"

Failed assignments not submitted within the one week timeframe will be subject to 5% late deductions for each week they are overdue.

#### Attendance:

Significant learning takes place in the classroom setting through an interactive learning approach; therefore students are expected to attend all classes and inform the instructor of an anticipated absence. Attendance is mandatory for this course to ensure the course requirements and objectives are met. A total absence of 3 classes for the semester will be tolerated. After 3 absences penalties will take effect, an additional 10% will be deducted from the final grade for this course per class missed.

i.e. 4 classes missed = 10% deduction form final grade 5 classes missed = 20% deduction from final grade

## VI. SPECIAL NOTES:

### **Special Needs:**

If you are a student with special needs (e.g. physical limitations, visual impairments, hearing impairments, or learning disabilities), you are encouraged to discuss required accommodations with your instructor and/or the Special Needs office. Visit Room E1204 or call Extension 493, 717, or 491 so that support services can be arranged for you.

### Retention of course outlines:

It is the responsibility of the student to retain all course outlines for possible future use in acquiring advanced standing at other postsecondary institutions.

## Plagiarism:

Students should refer to the definition of "academic dishonesty" in *Student Rights and Responsibilities*. Students who engage in "academic dishonesty" will receive an automatic failure for that submission and/or such other penalty, up to and including expulsion from the course, as may be decided by the professor. In order to protect students from inadvertent plagiarism, to protect the copyright of the material referenced, and to credit the author of the material, it is the policy of the department to employ a documentation format for referencing source material.

#### Homework:

This is a four credit course delivered in a 3 hour supervised format. It is expected that a minimum of one hour homework be done each week.

#### Course Expectations:

Significant learning takes place in the classroom through an interactive learning approach; therefore, students are expected to attend all classes and to inform the instructor of an anticipated absence.

## Reclaiming and Retaining Past Assignments

For the development of student portfolios it is important that ALL past assignment work be reclaimed and retained by the student.

It is the students, responsibility to reclaim assignments after they have been assessed. Marked assignments will be returned by faculty during classroom sessions. If a student is absent on the day that work is returned the work will be held by faculty for a minimum of three weeks from the return date after which, due to a shortage of storage space, the work may be discarded.

## **Course Outline Amendments:**

The Professor reserves the right to change the information contained in this course outline depending on the needs of the learner and the availability of resources.

#### VII. PRIOR LEARNING ASSESSMENT:

Students who wish to apply for advanced credit in the course should consult the instructor. Credit for prior learning will be given upon successful completion of the following:

#### VIII. DIRECT CREDIT TRANSFERS:

Students who wish to apply for direct credit transfer (advanced standing) should obtain a direct credit transfer form from the Dean's secretary. Students will be required to provide a transcript and course outline related to the course in question.